Comment allier reconnaissance vocale et archiv[age](https://upload.wikimedia.org/wikipedia/commons/9/9b/Social_Network_Analysis_Visualization.png)  infonuagique pour annoter et analyser des textes papier ou électronique? Une solution possible

1

Congrès des milieux documentaires du Québec 7e édition

Régis Barondeau

19-20 novembre 2015

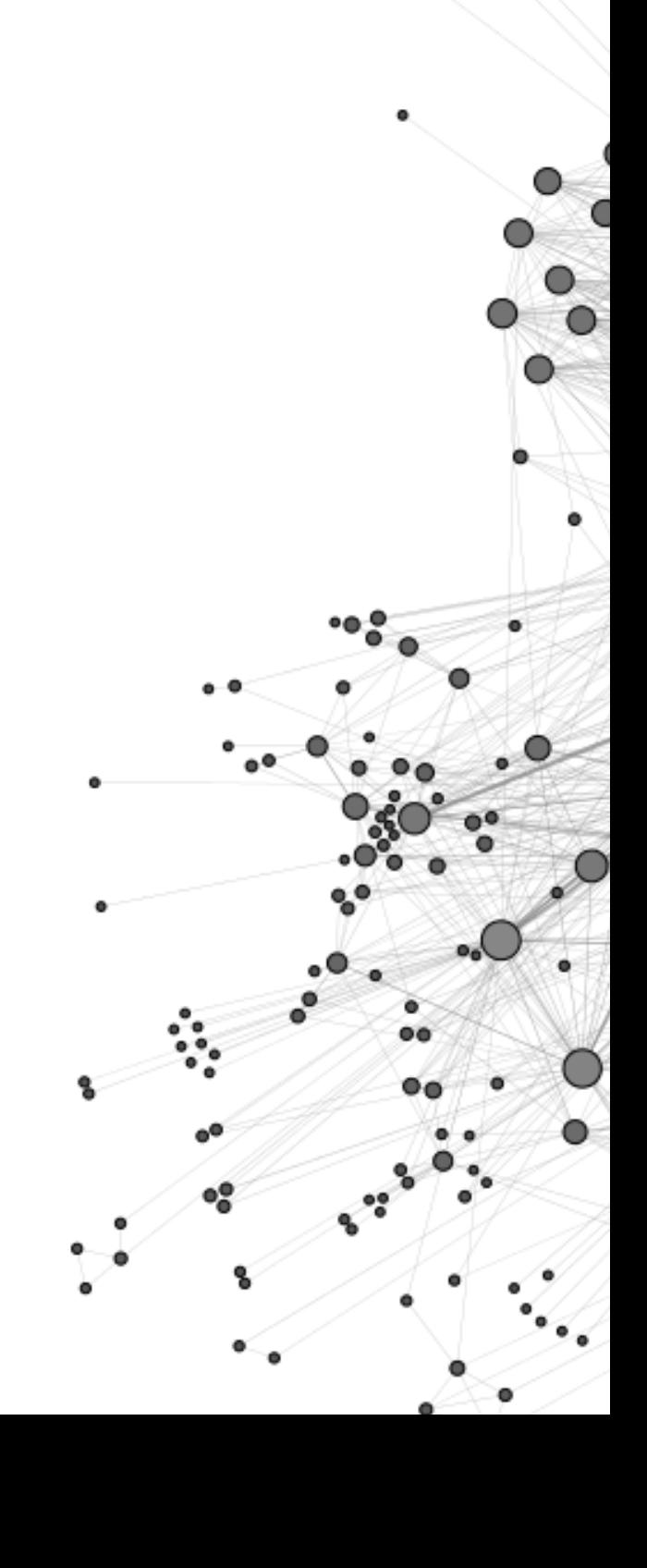

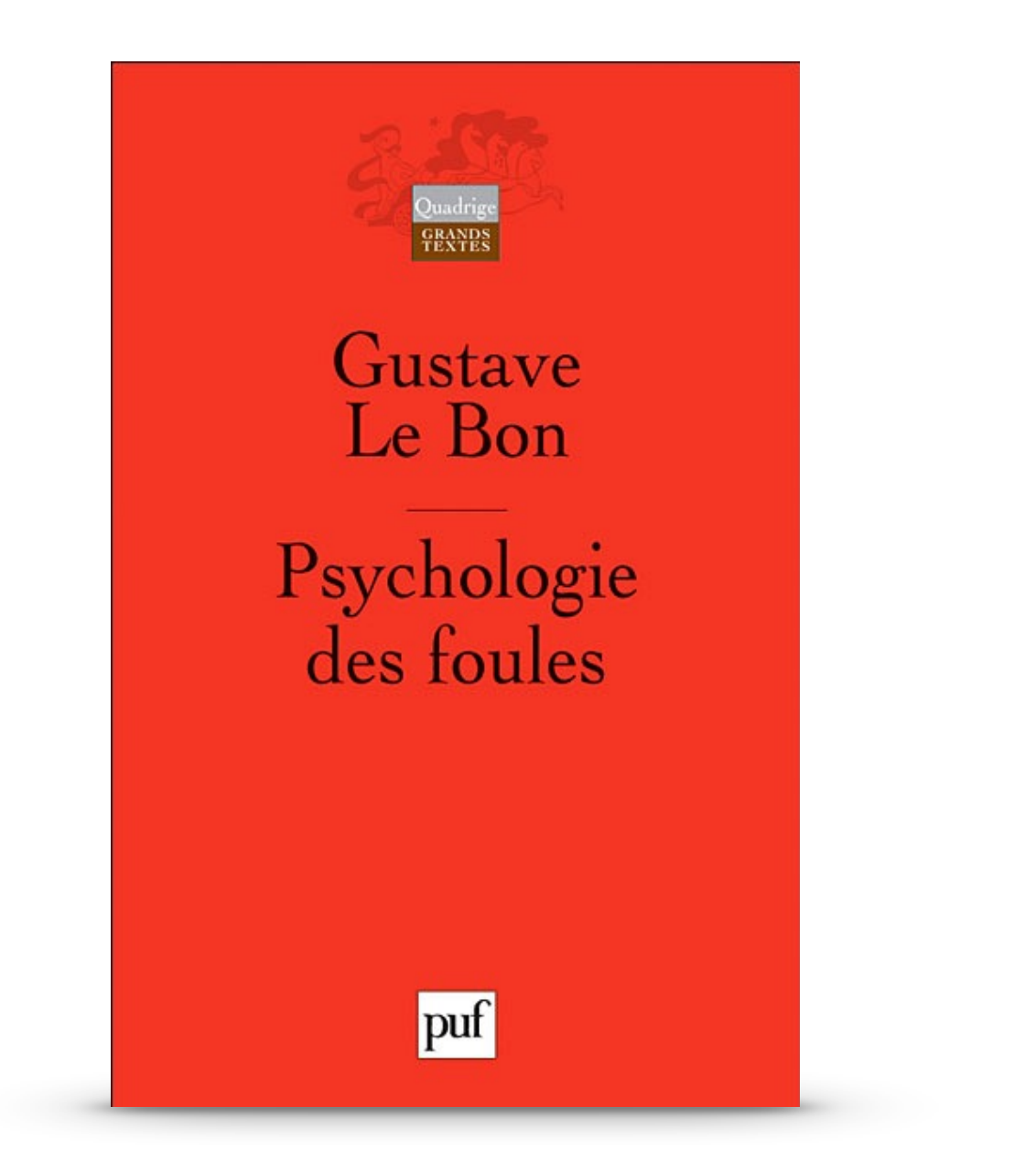

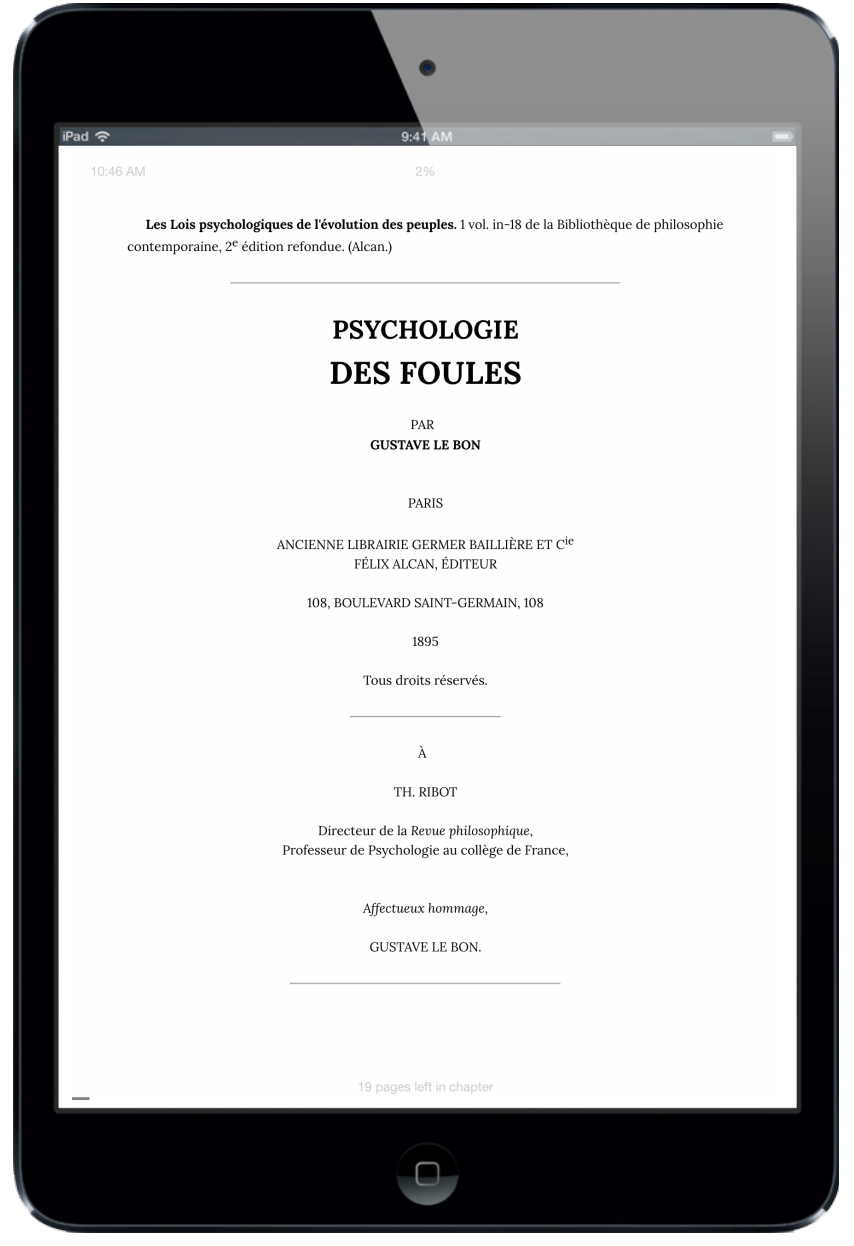

## Livre électronique **Annoter dans Marvin**

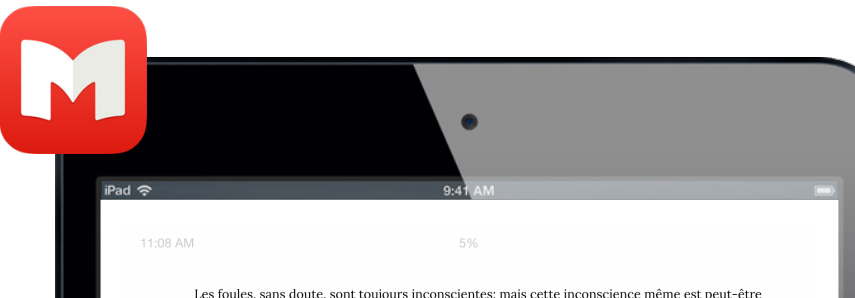

un des secrets de leur force. Dans la nature, les êtres soumis exclusivement à l'instinct exécutent des actes dont la complexité merveilleuse nous étonne. La raison est chose trop neuve dans l'humanité, et trop imparfaite encore pour pouvoir nous révéler les lois de l'inconscient et surtout le remplacer. Dans tous nos actes la part de l'inconscient est immense et celle de la raison très petite. L'inconscient agit comme une force encore inconnue.

Si donc nous voulons rester dans les limites étroites mais sûres des choses que la science peut connaître, et ne pas errer dans le domaine des conjectures vagues et des vaines hypothèses, il nous faut constater simplement les phénomènes qui nous sont accessibles, et nous borner à cette constatation. Toute conclusion tirée de nos observations est le plus souvent prématurée, car, derrière les phénomènes que nous voyons bien, il en est d'autres que nous voyons mal, et peut-être même, derrière ces derniers, d'autres encore que nous ne voyons pas.

## **INTRODUCTION**

### L'ÈRE DES FOULES

Évolution de l'âge actuel.-Les grands changements de civilisation sont la consé quence de changements dans la pensée des peuples.-La croyance moderne à la puissance des foules.-Elle transforme la politique traditionnelle des États.-Comment se produit l'avènement des classes populaires et comment s'exerce leur puissance.-Conséquences nécessaires de la puissance des foules.-Elles ne peuvent exercer qu'un rôle destructeur.-C'est par elles que s'achève la dissolution des civilisations devenues trop vieilles.-Ignorance générale de la psychologie des foules.-Importance de l'étude des foules pour les législateurs et les hommes d'État.

Les grands bouleversements qui précèdent les changements de civilisations, tels que la chute de l'Empire romain et la fondation de l'Empire arabe par exemple semblent, au premier abord, déterminés surtout par de de peuples ou renverse minés surtout par de subcesse de la diverse de diverse de diverse de diverse de diverse de diverse de la diverse de la diverse de la diverse de la diverse de la diverse de la diverse de plus souvent, comme cause réelle, un les idées des peuples. Les véritables bouleversements historiques ne sont pas ceux qui nous étonnent par leur grandeur et leur violence. Les seuls changements importants, ceux d'où le renouvellement des civilisations découle, s'opèrent dans les idées, les conceptions et les croyances. Les événements mémorables de l'histoire sont les effets visibles des invisibles changements de la pensée des hommes. Si ces grands événements se manifestent si rarement c'est qu'il n'est rien d'aussi stable dans une race que le fond héréditaire de ses pensées.

16 pages left in chapte

 $\Box$ 

minés surtout par de de peuples ou renverseabc」<br>|山  $Q$ **G**  $\mathbf{Z}$  $\mathcal{N}_+$ ments de dynasties. ntre que, derrière leurs causes apparentes, se trouve le plus souvent, comme cause réelle, une modification profonde dans les idées des peuples. Les véritables bouleversements historiques ne sont pas ceux qui nous étonnent par leur grandeur et leur violence. Les seuls changements importants, ceux d'où le renouvellement des civilisations découle, s'opèrent dans les idées, les conceptions et les croyances. Les événements mémorables de l'histoire sont les effets visibles des invisibles changements de la pen-

les idées des peuples. Les véritables bouleversements historiques ne sont pas ceux qui nous étonnent par leur grandeur et leur violence. Les seuls changements importants, ceux d'où le renouvellement des civilisations découle, s'opèrent dans les idées, les conceptions et les croyances. Les événements mémorables de l'histoire sont les effets visibles des invisibles changements de la pensée des hommes. Si ces grands événements se manifestent si rarement c'est qu'il n'est rien d'aussi stable dans une race que le fond héréditaire de ses pensées.

# Livre électronique **Exporter dans Marvin**

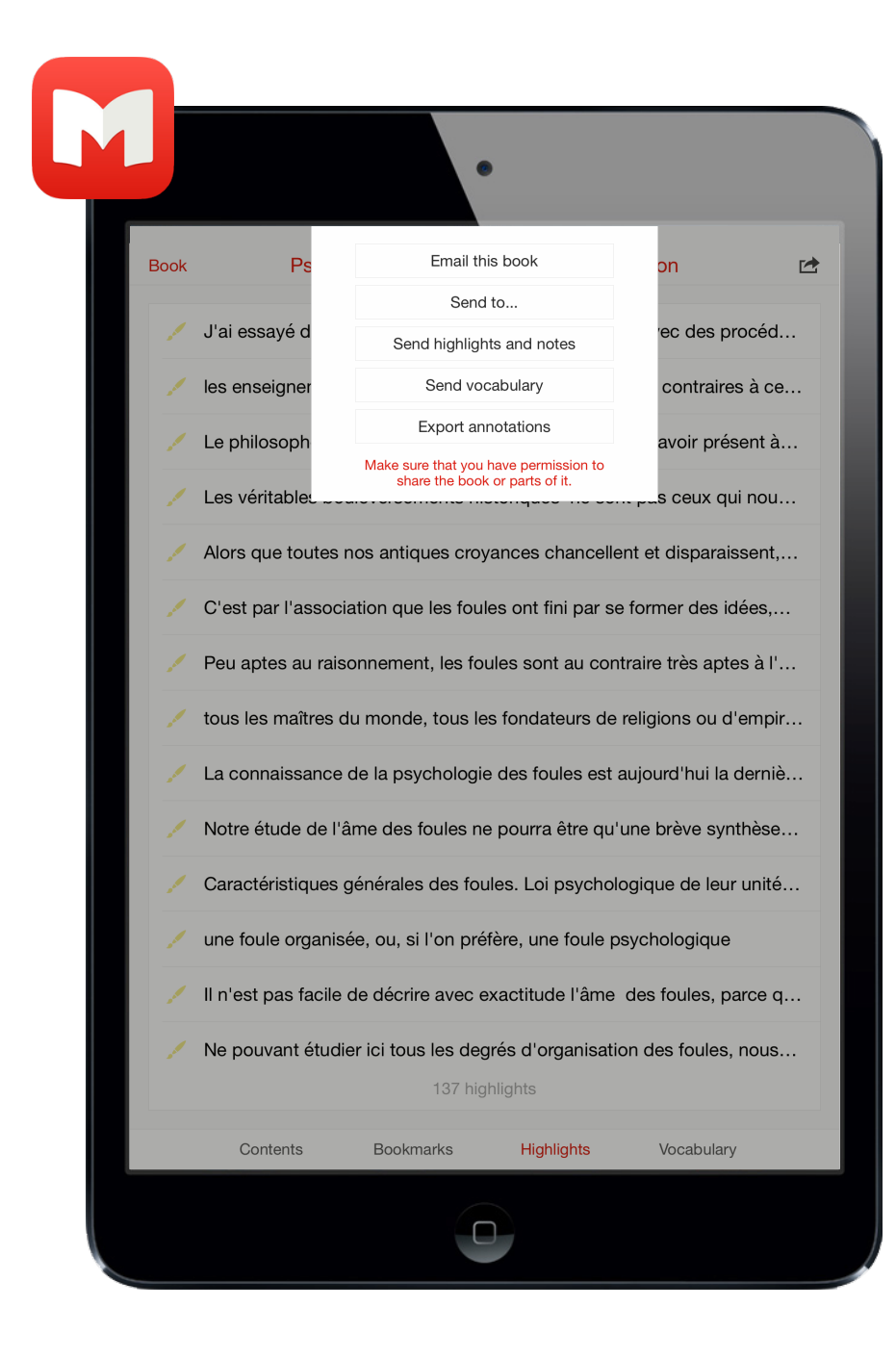

Email this book

Send to...

Send highlights and notes

Send vocabulary

**Export annotations** 

Make sure that you have permission to share the book or parts of it.

# Livre électronique **Exporter dans Marvin**

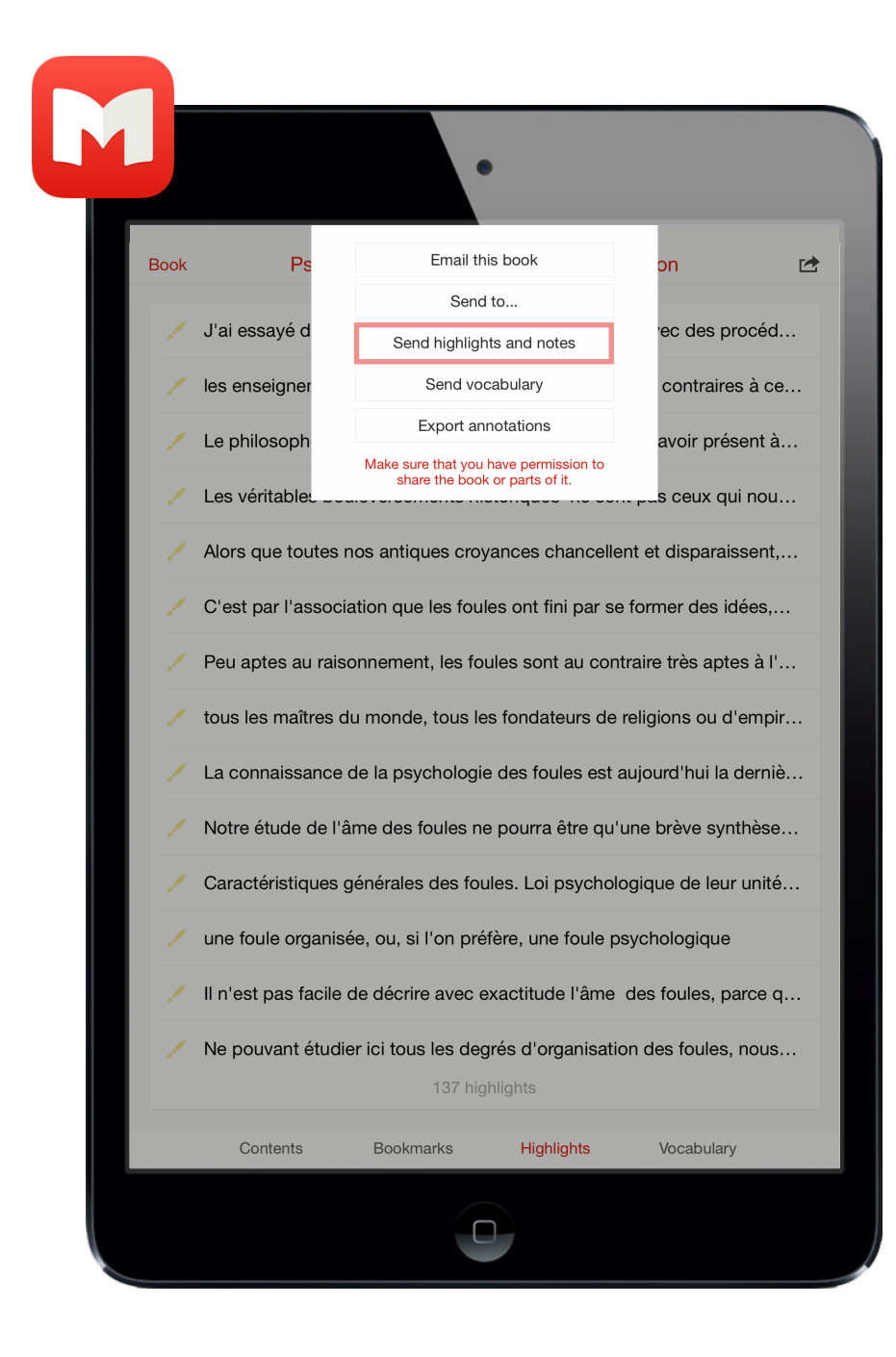

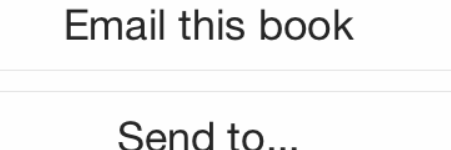

Send highlights and notes

Send vocabulary

**Export annotations** 

Make sure that you have permission to share the book or parts of it.

# Livre électronique Exporter dans Marvin

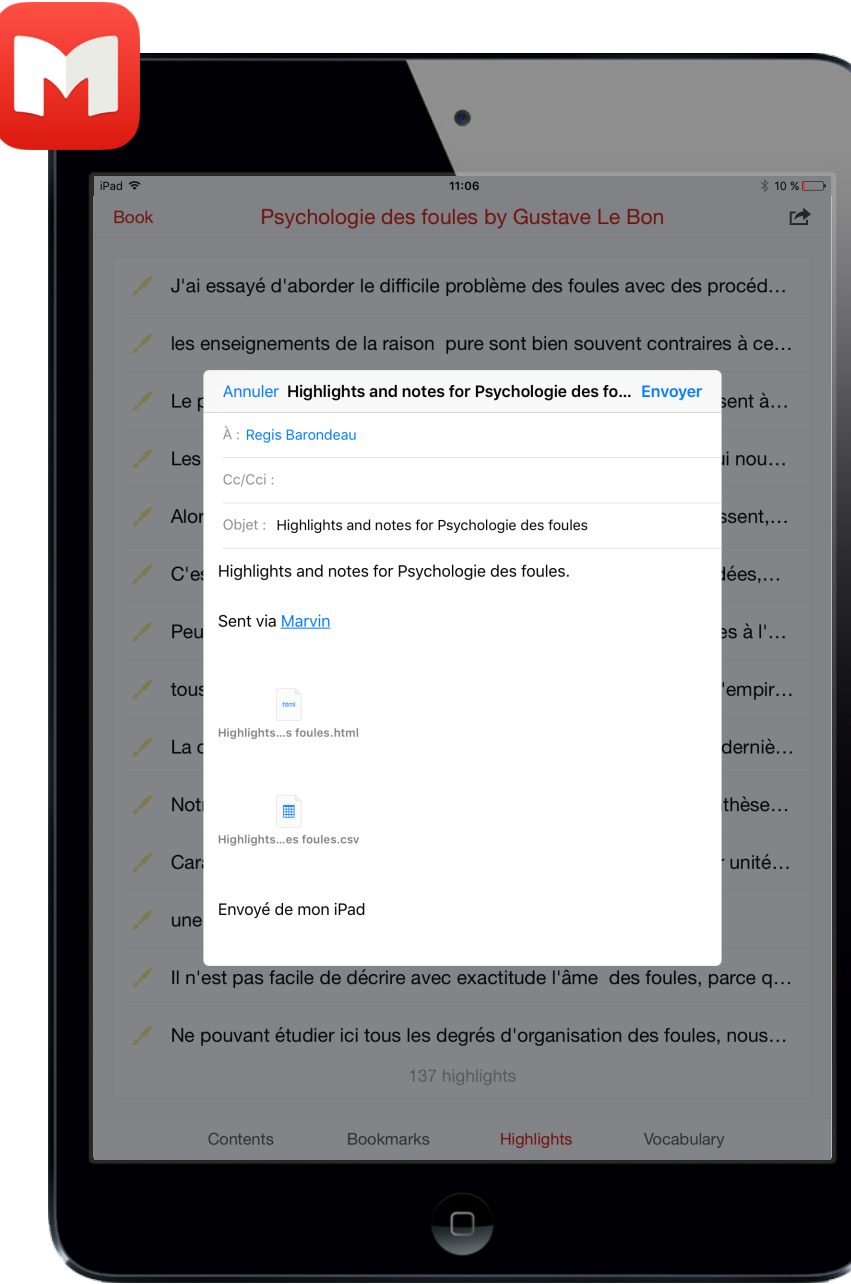

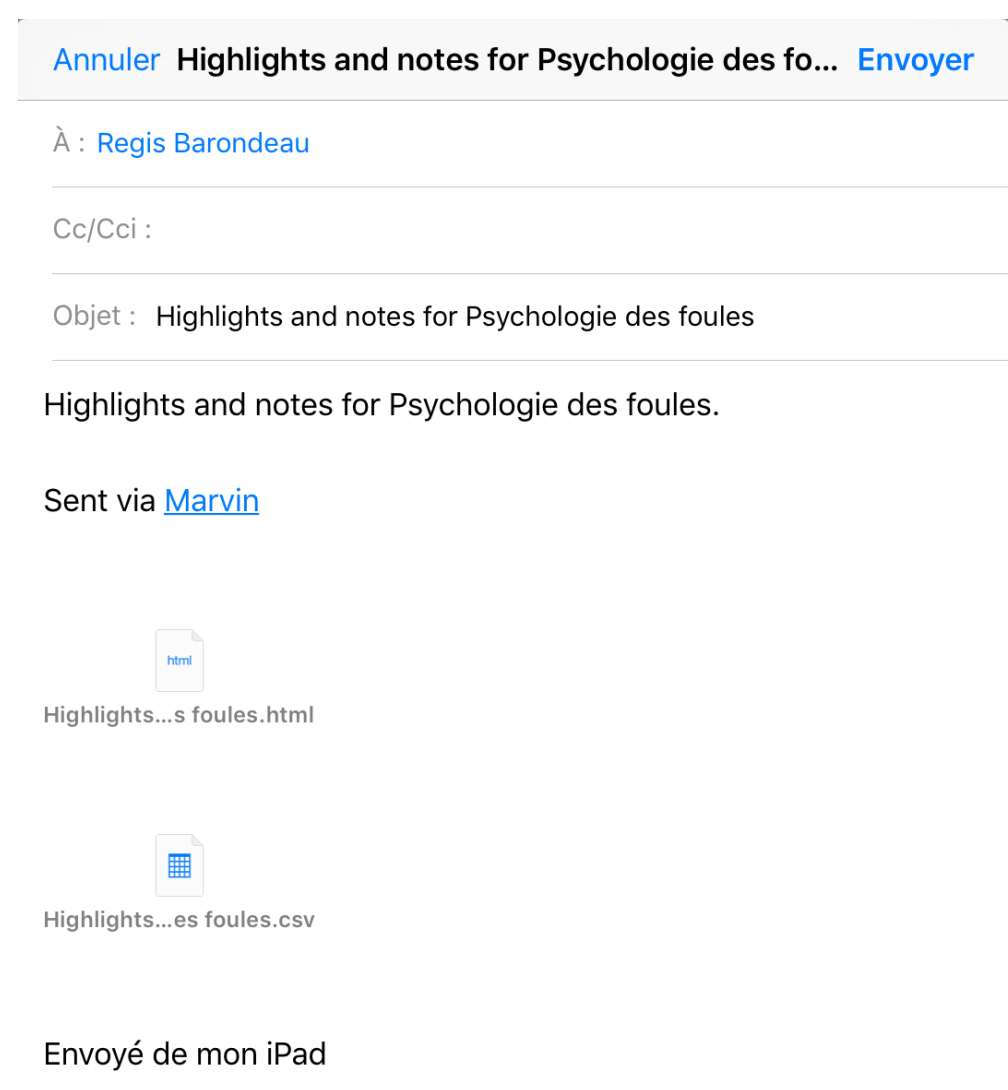

## Livre électronique Importer dans Evernote

## **OOO E** Annotations for Psychologie + > K H C A C file://localhost/Users/regisbarondeau/Library/Containers/com.apple.mail/Data/Library/Mall%20Downloads/3235C3BB-A80A-4691-B2EE-E54C3... v D Q < Rechercher avec Duci **Annotations for Psychologie des foules by Gustave Le Bon** (unnamed section) J'ai essayé d'aborder le difficile problème des foules avec des procédés exclusivement scientifiques, c'est-à-dire en tâchant d'avoir une méthode et en laissant de côté les opinions, les théories et les doctrines les enseignements de la raison pure sont bien souvent contraires à ceux de la raison pratique Le philosophe qui étudie les phénomènes sociaux doit avoir présent à l'esprit, qu'à côté de leur valeur théorique ils ont une valeur pratique, et que, au point de vue de l'évolution des civilisations cette dernière est la Les véritables bouleversements historiques ne sont pas ceux qui nous étonnent par leur grandeur et leur violence. Les seuls changements importants, ceux d'où le renouvellement des civilisations découle, s'opèrent dans les idées, les conceptions et les croyances. Alors que toutes nos antiques croyances chancellent et disparaissent, que les vieilles colonnes des sociétés s'effondrent tour à tour, la puissance des foules est la seule force que rien ne menace et dont le prestige ne fa C'est par l'association que les foules ont fini par se former des idées, sinon très justes, au moins très arrêtées de leurs intérêts et par avoir conscience de leur force. Peu aptes au raisonnement, les foules sont au contraire très aptes à l'action tous les maîtres du monde, tous les fondateurs de religions ou d'empires, les apôtres de toutes les croyances, les hommes d'État éminents, et, dans une sphère plus modeste, les simples chefs de petites collectivités humaines, ont toujours été des psychologues inconscients, ayant de l'âme des foules une connaissance instinctive, souvent très sûre; et c'est parce qu'ils la connaissaient bien qu'ils sont si facilement devenus les maîtres La connaissance de la psychologie des foules est aujourd'hui la dernière ressource de l'homme d'État qui veut, non pas les gouverner—la chose est devenue bien difficile,—mais tout au moins ne pas être trop gouverné par elles. Notre étude de l'âme des foules ne pourra être qu'une brève synthèse, un simple résumé de nos recherches. Il ne faut lui demander que quelques vues suggestives. D'autres creuseront davantage le sillon. Nous ne faisons aujourd'hui, que le tracer sur un terrain bien vierge encore. Caractéristiques générales des foules. Loi psychologique de leur unité mentale. Ce qui constitue une foule au point de vue psychologique.—Une agglomération nombreuse d'individus ne suffit pas<br>à former une foule.—Caractères foule est toujours dominée par l'inconscient.—Disparition de la vie cérébrale et prédominance de la vie médullaire.—Abaissement de l'intelligence et transformation complète des sentiments.—Les sentiments transformés peuvent être meilleurs ou pires que ceux des individus dont la foule est composée.—La foule est aussi aisément héroïque que criminelle. une foule organisée, ou, si l'on préfère, une foule psychologique Il n'est pas facile de décrire avec exactitude l'âme des foules, parce que son organisation varie non seulement suivant la race et la composition des collectivités, mais encore suivant la nature et le degré des excitants auxquels ces collectivités sont soumises Ne pouvant étudier ici tous les degrés d'organisation des foules, nous les envisagerons surtout ces dernières dans leur phase de complète organisation Nous verrons ainsi ce qu'elles peuvent devenir mais non ce qu'elles sont toujours. C'est seulement à cette phase avancée d'organisation que, sur le fonds invariable et dominant de la race, se superposent certains caractères nouveaux et spéciaux, et que se produit l'orientation de tous les sentiments et pensées de la collectivité dans une direction identique. C'est alors seulement que se manifeste ce que j'ai nommé plus haut, la loi psychologique de l'unité mentale des foules Le fait le plus frappant que présente une foule psychologique est le suivant: quels que soient les individus qui la composent, quelque semblables ou dissemblables que soient leur genre de vie, leurs occupations, leur carac différente de celle dont sentirait, penserait et agirait chacun d'eux isolément.

Réinitialis  $- 100 \%$ 

## Livre électronique **Importer dans Evernote**

Gustave Le Bon, 1895. La psychologie des foules - Evernote Premium

◎ [D] (a) (i) 俞 Partager v

**回 Livres lus** △ cliquez pour ajouter des étiquettes Créé: 7 nov. 2015 Modifié: 10 nov. 2015

Gustave Le Bon, 1895. La psychologie des foules

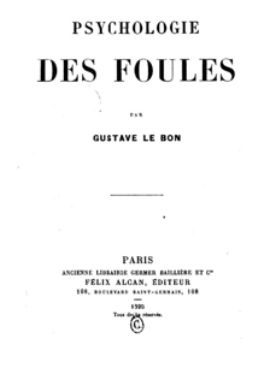

### Résumé

 $\bullet\bullet\bullet$ 

Wikipedia : Psychologie des foules est un livre de Gustave Le Bon paru en 1895. Il s'agit d'un ouvrage de référence concernant la psychologie sociale et constitue un classique dont les théories sont encore discutées aujourd'hui. Ce livre marqua un tournant dans la carrière du « célèbre docteur1 ». Gustave Le Bonmontre dans cet ouvrage que le comportement d'individus réunis n'est pas le même que lorsque les individus raisonnent de manière isolée - il explique ainsi les comportements irraisonnés des foules.

#### **Sources**

http://classiques.uqac.ca/classiques/le\_bon\_gustave/psychologie\_des\_foules\_Alcan/foules\_alcan.html http://gallica.bnf.fr/ark:/12148/bpt6k82742z/f4.image.r=psychologie+des+foules.langFR https://www.gutenberg.org/ebooks/24007

**Notes** 

**Gustave Le Bon** 

### **Annotations**

### **Yellow**

J'ai essayé d'aborder le difficile problème des foules avec des procédés exclusivement scientifiques, c'est-à-dire en tâchant d'avoir une méthode et en laissant de côté les opinions, les théories et les doctrines

## Yellow.

les enseignements de la raison pure sont bien souvent contraires à ceux de la raison pratique.

### Yellow.

Le philosophe qui étudie les phénomènes sociaux doit avoir présent à l'esprit, qu'à côté de leur valeur théorique ils ont une valeur pratique, et que, au point de vue de l'évolution des civilisations, cette dernière est la seule possédant quelque importance. Une telle constatation doit le rendre fort circonspect dans les conclusions que la logique semble d'abord lui imposer.

### Yellow.

Les véritables bouleversements historiques ne sont pas ceux qui nous étonnent par leur grandeur et leur violence. Les seuls changements importants, ceux d'où le renouvellement des civilisations découle, s'opèrent dans les idées, les conceptions et les croyances

#### Yellow:

Alors que toutes nos antiques croyances chancellent et disparaissent, que les vieilles colonnes des sociétés s'effondrent tour à tour, la puissance des foules est la seule force que rien ne menace et dont le prestige ne fasse que grandir. L'âge où nous entrons sera véritablement l'ÈRE DES FOULES.

# Livre papier Dicter avec « Dictée et paroles » d'Apple dans Evernote

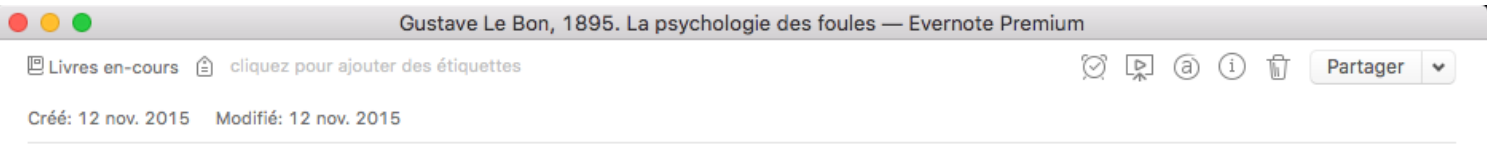

Gustave Le Bon, 1895. La psychologie des foules

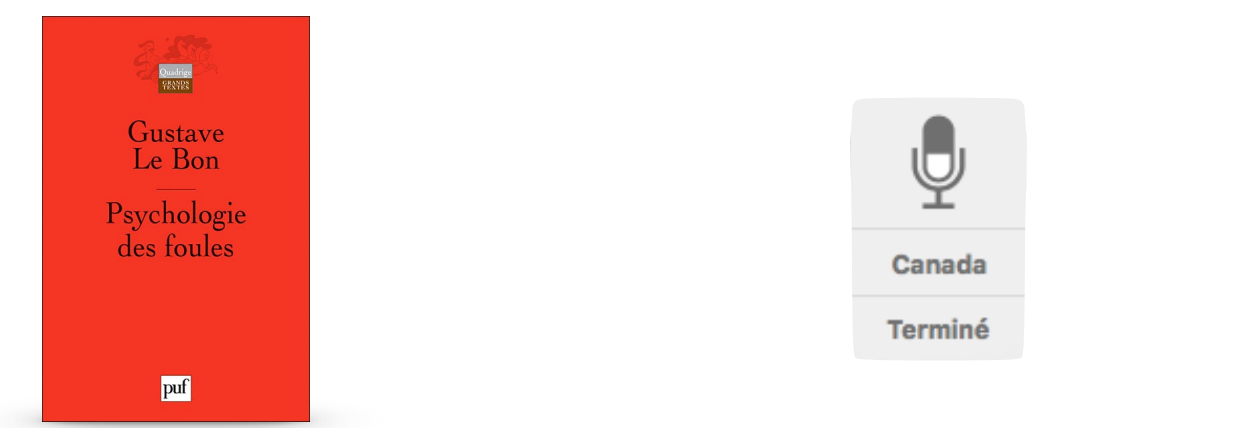

« J'ai essayé d'aborder le difficile problème des foules avec des procédés exclusivement scientifiques, c'est-à-dire en tâchant d'avoir une méthode et en laissant de côté les opinions, les théories et les doctrines. »

« Les enseignements de la raison pure sont bien souvent contraires à ceux de la raison pratique. »

« Le philosophe qui étudie les phénomènes sociaux doit avoir présent à l'esprit, qu'à côté de leur valeur théorique ils ont une valeur pratique, et que, au point de vue de l'évolution des civilisations, cette dernière est la seule possédant quelque importance. Une telle constatation doit le rendre fort circonspect dans les conclusions que la logique semble d'abord lui imposer. »

« Les véritables bouleversements historiques ne sont pas ceux qui nous étonnent par leur grandeur et leur violence. Les seuls changements importants, ceux d'où le renouvellement des civilisations découle, s'opèrent dans les idées, les conceptions et les croyances. »

« Alors que toutes nos antiques croyances chancellent et disparaissent, que les vieilles colonnes des sociétés s'effondrent tour à tour, la puissance des foules est la seule force que rien ne menace et dont le prestige ne fasse que grandir. L'âge où nous entrons sera véritablement l'ÈRE DES FOULES. »

« C'est par l'association que les foules ont fini par se former des idées, sinon très justes, au moins très arrêtées de leurs intérêts et par avoir conscience de leur force. »

« Peu aptes au raisonnement, les foules sont au contraire très aptes à l'action. »

# **Analyse dans Evernote** Requête dans une note

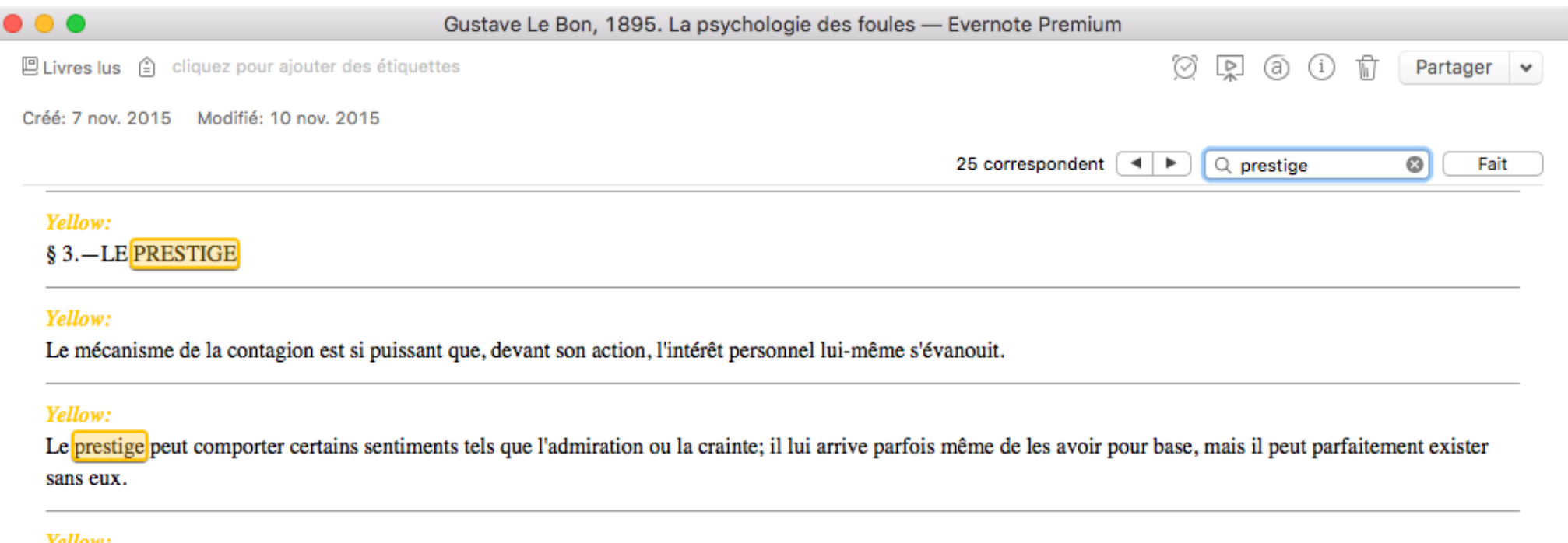

Le prestige est en réalité une sorte de domination qu'exerce sur notre esprit un individu, une œuvre ou une idée. Cette domination paralyse toutes nos facultés critiques et remplit notre âme d'étonnement et de respect. Le sentiment provoqué est inexplicable, comme tous les sentiments, mais il doit être du même ordre que la fascination subie par un sujet magnétisé. Le prestige est le plus puissant ressort de toute domination. Les dieux, les rois et les femmes n'auraient jamais régné sans lui. Exemple Vito Rizzuto (on November 10, 2015 at 9:59 AM)

## Yellow:

On peut ramener à deux formes principales les diverses variétés de prestige le prestige acquis et le prestige personnel. Le prestige acquis est celui que donnent le nom, la fortune, la réputation. Il peut être indépendant du prestige personnel. Le prestige personnel est au contraire quelque chose d'individuel qui peut coexister avec la réputation, la gloire, la fortune, ou être renforcé par elles, mais qui peut parfaitement exister sans elles. Le prestige acquis, ou artificiel, est de beaucoup le plus répandu. Par le fait seul qu'un individu occupe une certaine position, possède une certaine fortune, est affublé de certains titres, il a du prestige, quelque nulle que puisse être sa valeur personnelle.

## Yellow:

Le propre du prestige est d'empêcher de voir les choses telles qu'elles sont et de paralyser tous nos jugements. Clé (on November 10, 2015 at 10:06 AM)

## Yellow:

Les dieux et les hommes qui ont su garder longtemps leur prestige n'ont jamais toléré la discussion. Pour se faire admirer des foules, il faut toujours les tenir à distance.

# **Analyse dans Evernote** Requête entre notes

## ...

Raccourcis

**ID** Glossaire 296

**ID** Penseurs 65

**ID** Livres lus 97

**凹** Projets 81

**回 BAnQ 386** 

m Corbeille 12

Notes récentes

**ID** Livres en-cours 51

**E** Conférence Palais de...

#### $\langle \quad \rangle$ § Régis Barondeau ▼  $C A$

outer ta..

Effacer

Mis à jour

 $15 - 11 - 091...$ 

 $15 - 11 - 101...$ 

Aujourd'hui

 $15-11-080...$ 

15-11-07 1...

 $15-10-24$  1...

15-10-22 0...

 $15 - 10 - 24$  1...

 $15-09-080...$ 

15-07-06 1...

 $15-02-101...$ 

13-06-01 1...

15-07-06 1...

15-09-13 0...

12-10-22 0...

14-02-19 1...

13-08-16 2...

14-05-16 0...

15-02-04 1...

14-07-07 1...

14-10-02 1...

14-05-20 2...

15-05-21 0...

13-12-29 1... Culture

15-04-07 1... Philosophie

14-12-13 2... Animation

Carnet de notes

Bibliothèque UQAM

**BAnQ** 

Veille

Veille

Veille

Veille

Glossaire

Philosophie

Voyages

Livres lus

Veille

Veille

Philosophie

Livres à lire

**Livres lus** 

Philosophie

Épistémologie

Livres en-cours

Culture

Veille

**Veille** 

15-11-06 2... Livres en-cours

15-09-08 0... Livres à lire

**Livres** lus

Penseurs

Titre

Gustave Le Bon

L'image partagée

Que devons-nous au futurisme ?

La cathédrale et le bazar

Ebook CoopTic: FichesConcepts

Winston Churchill - Wikiguote

Image

Evernote Premium

URL

http.

http...

http.

http.

http.

http..

http...

http..

http...

http..

http.

http...

http...

http...

http...

http...

http...

http...

http...

**Taille** 

14.2 Ko

215.1 Ko

48.1 Ko

77.1 Ko

236.4 Ko

71.2 Ko

692.0 Ko

108.2 Ko

964.6 Ko

2.4 Ko

5.7 Ko

89.6 Ko

16.5 Ko

19.7 Mo

14.6 Ko

218.1 Ko

638.4 Ko

96.2 Ko

83.1 Ko

51.7 Ko

59.3 Ko

1.2 Mo

102.8 Ko

84.5 Ko

2.2 Mo

746.5 Ko

http... 2.1 Mo

106.2 Ko

28 notes trouvées

Gustave Le Bon, 1895. La psychologie des foules

Psychologie des foules - Université du Québec à...

Psychologie des foules, de Gustave le Bon, Un sa...

Byung-Chul Han, 2015, Dans la nuée - Réflexions...

Infographie Permission de faire voler un drone - P...

Antonio Casilli : peut-on encore aimer Internet ? -...

L'essor des drones aériens civils en France : enjeu...

48 heures à Rome: hors piste | Marie-Claude Lorti...

Internet et Politique 2012 coordonné par Alexandr...

1909 Filippo Tommaso Marinetti: Manifeste du Fut...

Grand-messe du jeu vidéo à Montréal | KARIM BE...

gouvernance régulation internet, web, Facebook,...

Le .gif qui révèle la paranoïa de la NSA, et pourqu...

Jean-Claude Carrière et Umberto Eco - 2009 - N'e...

Je suis un zombie : Études récentes sur Richard...

Que voulons-nous dire quand nous parlons de « s...

Countries Who Block Social Media - #infographic |...

Stéphane Vial, 2013, L'Être et l'écran - Comment I...

Essai IV. Pourquoi pas des philosophes ? - II-Pour... http...

BOLTANSKI L. et THEVENOT L. : "De la justificatio... http...

Psychologie des foules / Gustave Le Bon.

盯

Pertinenc

 $\qquad \qquad \overline{\qquad \qquad }$ 

 $\equiv$ 

 $\overline{\phantom{a}}$ 

 $\overline{\phantom{0}}$ 

 $\overline{\phantom{0}}$ 

 $\sim$ 

 $\sim$ 

 $\sim$ 

 $\sim$ 

 $\sim$ 

 $\sim$ 

 $\sim$ 

### + Nouvelle note dans Veille  $\vee$  D Nouveau chat Q foules

巴 Livres lus 自 cliquez pour ajouter des étiquettes 

 $\circ$ 

 $0 \otimes \emptyset$ 

## Gustave Le Bon, 1895. La psychologie des foules

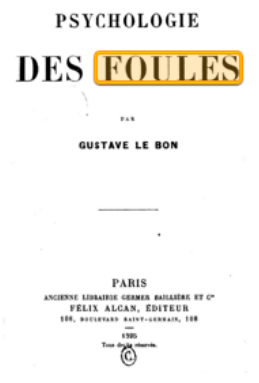

## Résumé

Wikipedia : Psychologie des foules est un livre de Gustave Le Bon paru en 1895. Il s'agit d'un ouvrage de référence concernant la psychologie sociale et constitue un classique dont les théories sont encore discutées aujourd'hui. Ce livre marqua un tournant dans la carrière du « célèbre docteur1 ». Gustave Le Bonmontre dans cet ouvrage que le comportement d'individus réunis n'est pas le même que lorsque les individus raisonnent de manière isolée - il explique ainsi les comportements irraisonnés des foules

### **Sources**

http://classiques.uqac.ca/classiques/le\_bon\_gustave/psychologie\_des\_foules Alcan/foules alcan.html http://gallica.bnf.fr/ark:/12148/bpt6k82742z/f4.image.r=psychologie+des+foules|langFR https://www.gutenberg.org/ebooks/24007

### **Notes**

## **Gustave Le Bon**

## **Annotations**

## Yellow:

J'ai essayé d'aborder le difficile problème des foules avec des procédés exclusivement scientifiques, c'est-à-dire en tâchant d'avoir une méthode et en laissant de côté les opinions, les théories et les doctrines

## Yellow:

les enseignements de la raison pure sont bien souvent contraires à ceux de la raison pratique.

### Vellow:

Le philosophe qui étudie les phénomènes sociaux doit avoir présent à l'esprit, qu'à côté de leur valeur théorique ils ont une valeur pratique, et que, au point de vue de l'évolution des civilisations, cette dernière est la seule possédant quelque importance. Une telle constatation doit le rendre fort circonspect dans les conclusions que la logique semble d'abord lui imposer

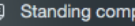

同 Jeux/Games **同** Ergonomie

```
同 The Dream Life of Driv...
```
 $\blacksquare$  Notes 7578  $\blacksquare$  Carnets tiquettes

**OB** Atlas

[www.regisbarondeau.com](http://www.regisbarondeau.com)